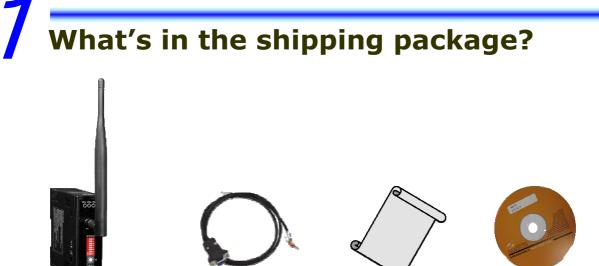

SST-900B Wireless Modem 3dBi 900M Hz Antenna

CA-0910

Quick Start Guide

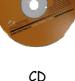

**External switch introduction** 

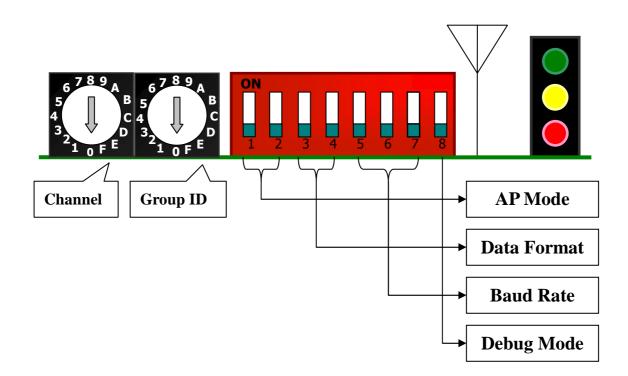

## Configuring via external switch

#### RF Channel:

SST-900B supports 16 channels. The same channel of each module will be connected.

#### ■ Group ID:

SST-900B supports 16 Group ID. The same Group ID of each module will be connected.

#### ■ AP Mode:

| Value<br>Bit | 0            | 1         |
|--------------|--------------|-----------|
| Bit 1        | Master       | Slave     |
| Bit 2        | Peer-to-Peer | Broadcast |

Three AP Modes are allowed, which are separated into Master/P2P, Slave/P2P and Slave/Broadcast. When any one of the three modes is set, the Power LED (red) will be lit when the module boots. The Power LED will remain off when the setting is Master/Broadcast.

| Master/P2P (0x00) | Slave/P2P (0x10) | Slave/Broadcast<br>(0x11) |
|-------------------|------------------|---------------------------|
|                   |                  |                           |

### **Configuring via external switch (Cont')**

#### Data Format:

The Data Format supports 3 modes – N81, O81 and E81.

| Data format | N,8,1 (0x00) | 0,8,1 (0x01) | E,8,1 (0x10) |
|-------------|--------------|--------------|--------------|
| Bit 3       | 0            | 0            | 1            |
| Bit 4       | 0            | 1            | 0            |
| Dip Switch  | ON<br>3 4    | ON<br>3 4    | ON<br>3 4    |

| Baud Rat   | te:             |                 |                 |                  |
|------------|-----------------|-----------------|-----------------|------------------|
| Baud rate  | 1200 (0x00)     | 2400 (0x01)     | 4800 (0x02)     | 9600 (0x03)      |
| Bit 5      | 0               | 0               | 0               | 0                |
| Bit 6      | 0               | 0               | 1               | 1                |
| Bit 7      | 0               | 1               | 0               | 1                |
| Dip Switch | ON<br>5 6 7     | ON<br>5 6 7     | ON<br>5 6 7     | ON<br>5 6 7      |
| Baud rate  | 19200<br>(0x04) | 38400<br>(0x05) | 57600<br>(0x06) | 115200<br>(0x07) |
| Bit 5      | 1               | 1               | 1               | 1                |
| Bit 6      | 0               | 0               | 1               | 1                |
| Bit 7      | 0               | 1               | 0               | 1                |
| Dip Switch |                 |                 |                 |                  |

### **Configuring via external switch (Cont')**

Debug mode:

In this mode, the Baud Rate is 115200 bps and the Data Format is N.8,1. It will send the settings from the RS-232/485 when it boots

#### Normal mode:

Data can only be transferred in this mode.

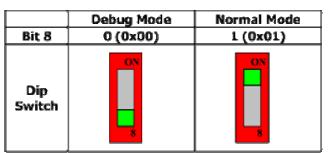

Debug message:

| 🗮 7188X 1.28 [COM4:115200,N.8,1],FC=0,CTS=1, DIR=C:\Documents and |   |
|-------------------------------------------------------------------|---|
| 7188x for WIN32 version 1.28 (2005/01/27)[By ICPDAS. Tim.]        | - |
| [Begin Key Thread]Current set: Use COM4 115200,N,8,1              |   |
| AutoRun:                                                          |   |
| Autodownload files: None                                          |   |
| Current work directory="C:\Documents and Settings\Tendo"          |   |
| original baudrate = 115200!                                       |   |
| now baudrate = 115200?                                            |   |
| {change to Line Mode}                                             |   |
| TM=11                                                             |   |
| BD=70                                                             |   |
| ID=30303131                                                       |   |
| CH=ØC                                                             |   |
|                                                                   |   |

- 1. TM=11 11(0011) – Denotes that the AP mode is Slave/Broadcast
- BD=70 7(0111) - Denotes that the Baud Rate 115200 bps 0(0x00) - Denotes that the Data Format is N,8,1
- 3. ID=30303131 30303131(0011) - Denotes that the Group ID is 3
- 4. CH=0C 0C(0x0C) - Denotes that channel C is being used.

English/ June 2011/ Version 1.0

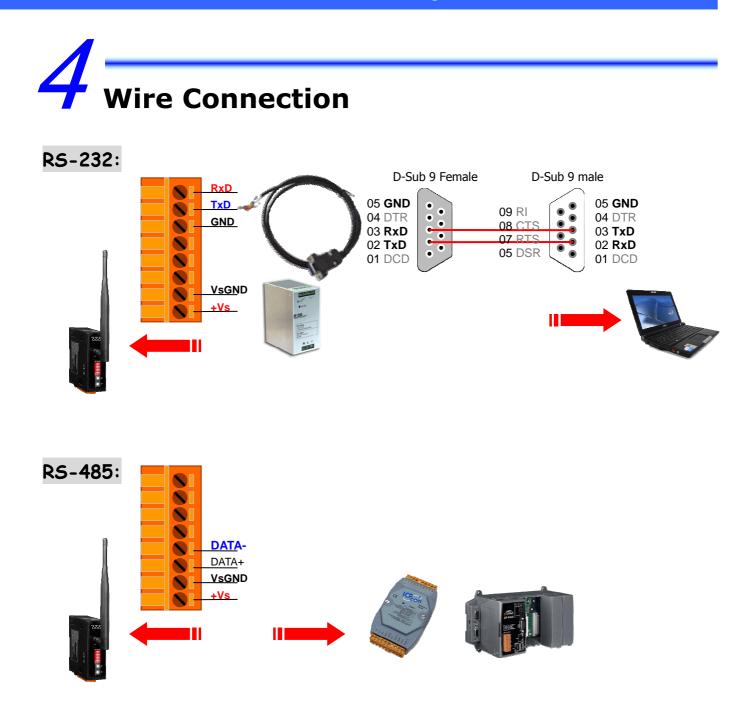

# **5** Testing the SST-900B

Set the dip switches to the correct positions to select the Channel, Group ID, AP Mode, Data Format and Baud Rate that you plan to use for your SST-900B module. Make sure that bit 8 is set for Normal Mode (0x01)

There is a example as following below.

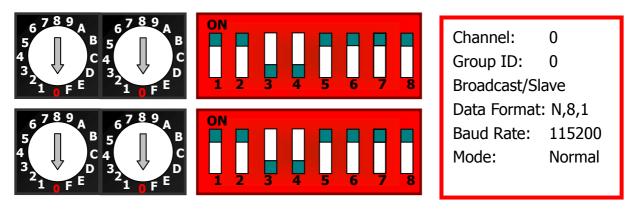

We can use any tools sending test string for simulating serial port transmission. If the SST-900B external switch in the correctly position, we can use the SST-900B like a real wire.

When the SST-900B sending any wireless signal, the green LED indicate will be blinking, and so is the yellow LED indicate receiving data.

| S‡ Sender++ v0.9u                                             |                                                                                                    |             |
|---------------------------------------------------------------|----------------------------------------------------------------------------------------------------|-------------|
| COM Status<br>COM1 V Open<br>115200 V Close<br>None V 8 V 1 V | Ethemet Status Type Auto Send   10.1.125.104 Connect String O Byte Timer(ms) Start   502 Disconnect CR [w] Hesder 6 byte 100 Stop   Clinet O Server LF [w] CRC16 CRC16 |             |
|                                                               | Send                                                                                                    |             |
| This is sending side                                          |                                                                                                    |             |
| Hello World!                                                  | St Sender++ v0.9n   COM Status Type   COM3  Open 10.1.125.104 Connect String By   115200  Close 502 Disconnect CR [v] Here   None 8  1  Clinet Server LF [n] CR        | ader 6 byte |
|                                                               | O S1 O S2 O S3 O S4                                                                                                    |             |
|                                                               | This is receiving side.                                                                                                    |             |
| Clear Transport Sort Item                                     | Hello World!                                                                                                    |             |

## 6 Appendix

| Module                     | SST-900B                                                                     |  |
|----------------------------|------------------------------------------------------------------------------|--|
| Modulation Technique       | FSK (Frequency-shift keying)                                                 |  |
| Wireless                   |                                                                              |  |
| RF Channels                | 16                                                                           |  |
| Receive Sensitivity        | -100 dBm @ 150k bps                                                          |  |
| Transmit Power             | Up to 20 dBm                                                                 |  |
| Antenna                    | 3 dBi Omni-directional antenna,<br>Reverse Polarity SMA (RP-SMA) Plug (Male) |  |
| Transmission Range         | 1000 meters (LOS)                                                            |  |
| Maximum RF Data Rate       | 150k bps                                                                     |  |
| <b>Communication Inter</b> | ace                                                                          |  |
| COM0                       | RS-232                                                                       |  |
| COM                        | RS-485                                                                       |  |
| COM0 Settings              |                                                                              |  |
| Baud Rate                  | 1200~115200 bps                                                              |  |
| Data Bit                   | 8                                                                            |  |
| Parity Check               | Even, Odd, None                                                              |  |
| Stop Bit                   | 1                                                                            |  |
| LED Indicators             |                                                                              |  |
| Green                      | RF TxD                                                                       |  |
| Yellow                     | RF RxD                                                                       |  |
| Red                        | Power State                                                                  |  |
| Power                      |                                                                              |  |
| EMS Protection             | ESD, Surge, EFT and Hi-Pot                                                   |  |
| Required Supply            | $+10 V_{DC} \sim +30 V_{DC}$                                                 |  |
| Power Consumption          | 0.48W                                                                        |  |
| Connection                 | 8-pin 5.08 mm Removable Terminal Block                                       |  |
| Environment                |                                                                              |  |
| Operating Temperature      | -25 ~ +75℃                                                                   |  |
| Storage Temperature        | -40 ∼ +80°C                                                                  |  |
| Relative Humidity          | 0~90% RH, non-condensing                                                     |  |

## **Relation Information**

#### Website and CD path:

- 1. Document download location: Web-site: <u>ftp://ftp.icpdas.com/pub/cd/usbcd/napdos/sst-900b/documents/</u> CD path: <u>\Napdos\SST-900B\Documents</u>
- 2. Wireless Products website: <u>http://www.icpdas.com/products/GSM\_GPRS/wireless/solutions.htm#1</u>

#### **3. Technical Service:** If you have any questions, send a description of your problem to: service@icpdas.com